## **LEOGNOS**

### Desktop Productivity Libre Office

Código: LNX-520 **Propuesta de Valor:** SOFTWARE LIBRE **Duración:** 40 Horas

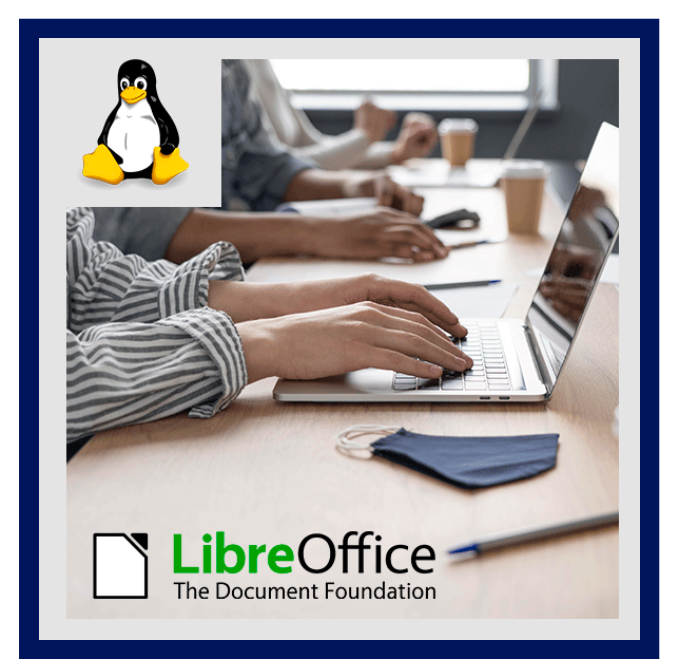

LibreOffice es un poderoso paquete de oficina. Su interfaz limpia y sus potentes herramientas permiten dar rienda suelta a tu creatividad y hacer crecer tu productividad con la ultima versión disponible. LibreOffice incluye varias aplicaciones que lo convierten en el paquete de oficina libre y abierto más eficaz del mercado.

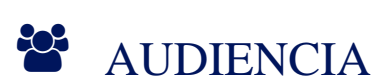

- Estudiantes universitarios.
- Profesionales.

### $\equiv$  PRE REQUISITOS

• No hay requisitos previos.

### <sup>©</sup> OBJETIVOS

- Conocer aspectos básicos de Writer.
- Planificar una base de datos con BASE.
- Crear una nueva presentación con Impress
- Usar formulas, crear tablas dinámicas y edición de gráficos con CALC

### CERTIFICACIÓN DISPONIBLE

Certificado emitido por COGNOS.

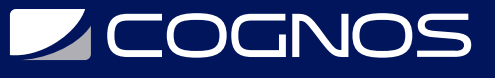

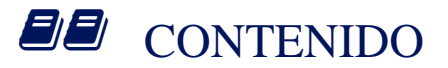

#### 1. WRITER

- 1.1. ASPECTOS BÁSICOS DE WRITER
- 1.2. ESTILOS DE TEXTO
- 1.3. DISEÑO DE PÁGINA
- 1.4. LISTAS, NUMERACIONES Y ESQUEMAS
- 1.5. EDICIÓN AVANZADA DE IMÁGENES
- 1.6. DIAGRAMAS
- 1.7. TABLAS

#### 2. CALC

- 2.1. USO DEL PROGRAMA
- 2.2. FÓRMULAS
- 2.3. ANÁLISIS DE HIPÓTESIS
- 2.4. TABLAS DINÁMICAS
- 2.5. ESQUEMAS
- 2.6. PERSONALIZACIÓN DE GRÁFICOS
- 2.7. EDICIÓN DE DATOS EN GRÁFICOS

#### 3. BASE

- 3.1. PLANIFICAR UNA BASE DE DATOS
- 3.2. CREAR UNA BASE DE DATOS NUEVA
- 3.3. CREAR TABLAS
- 3.4. AÑADIR DATOS EN LA VISTA DE EDICIÓN
- 3.5. DEFINIR RELACIONES
- 3.6. CREAR UN FORMULARIO DE BASE DE DATOS
- 3.7. ACCEDER A OTRAS BASES DE DATOS
- 3.8. USAR FUENTES DE DATOS EN LIBREOFFICE

#### 4. IMPRES

- 4.1. ¿QUÉ ES IMPRESS?
- 4.2. ÁREA DE TRABAJO
- 4.3. NAVEGADOR
- 4.4. TRABAJAR CON LAS VISTAS
- 4.5. CREAR UNA NUEVA PRESENTACIÓN
- 4.6. DAR FORMATO A UNA PRESENTACIÓN
- 4.7. PATRONES Y ESTILOS DE DIAPOSITIVA
- 4.8. TRABAJAR CON PATRONES DE DIAPOSITIVAS
- 4.9. AGREGAR TEXTO Y DARLE FORMATO
- 4.10. CREAR TABLAS
- 4.11. AGREGAR IMÁGENES, HOJAS DE CÁLCULO, DIAGRAMAS, Y OTROS OBJETOS
- 4.12. CONFIGURAR LA PRESENTACIÓN
- 4.13. REPRODUCIR LA PRESENTACIÓN

# **SOCHOS**

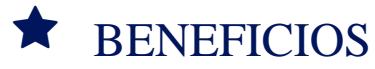

Al fnalizar el curso, usted tendrá conocimientos en uno de los proyectos más amigables y de más rápido crecimiento en el mundo del software libre y de código abierto.